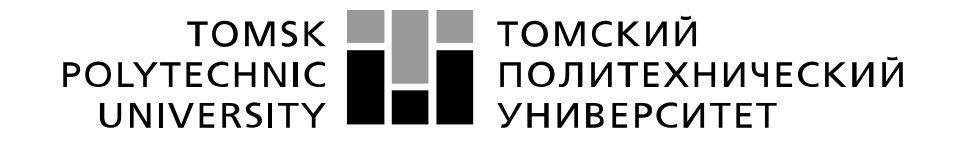

#### Министерство науки и высшего образования Российской Федерации федеральное государственное автономное образовательное учреждение высшего образования «Национальный исследовательский Томский политехнический университет» (ТПУ)

Школа Инженерная школа новых производственных технологий Направление подготовки Материаловедение и технологии материалов Отделение школы (НОЦ) Отделение материаловедения

#### **МАГИСТЕРСКАЯ ДИССЕРТАЦИЯ**

#### **Тема работы Изучение распределения температурных полей в объеме порошкового тела в процессе электроимпульсного плазменного спекания**

УДК 621.762.5:536.5-045.52

Студент

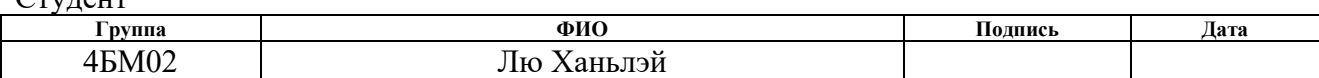

Руководитель

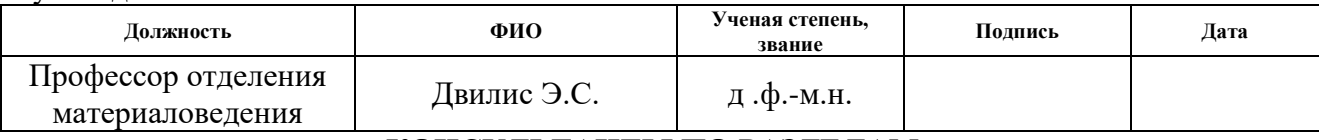

#### **КОНСУЛЬТАНТЫ ПО РАЗДЕЛАМ:**

По разделу «Финансовый менеджмент, ресурсоэффективность и ресурсосбережение»

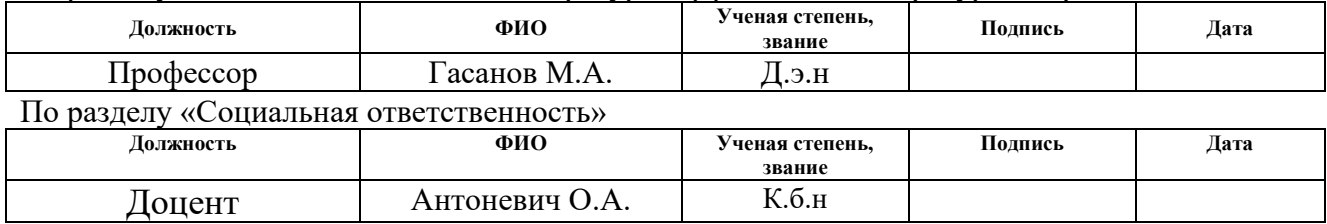

#### **ДОПУСТИТЬ К ЗАЩИТЕ:**

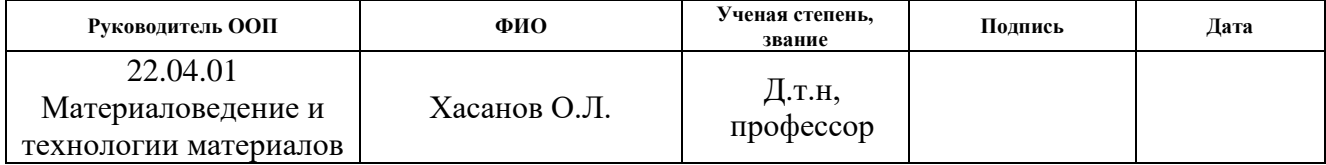

Томск – 2022 г.

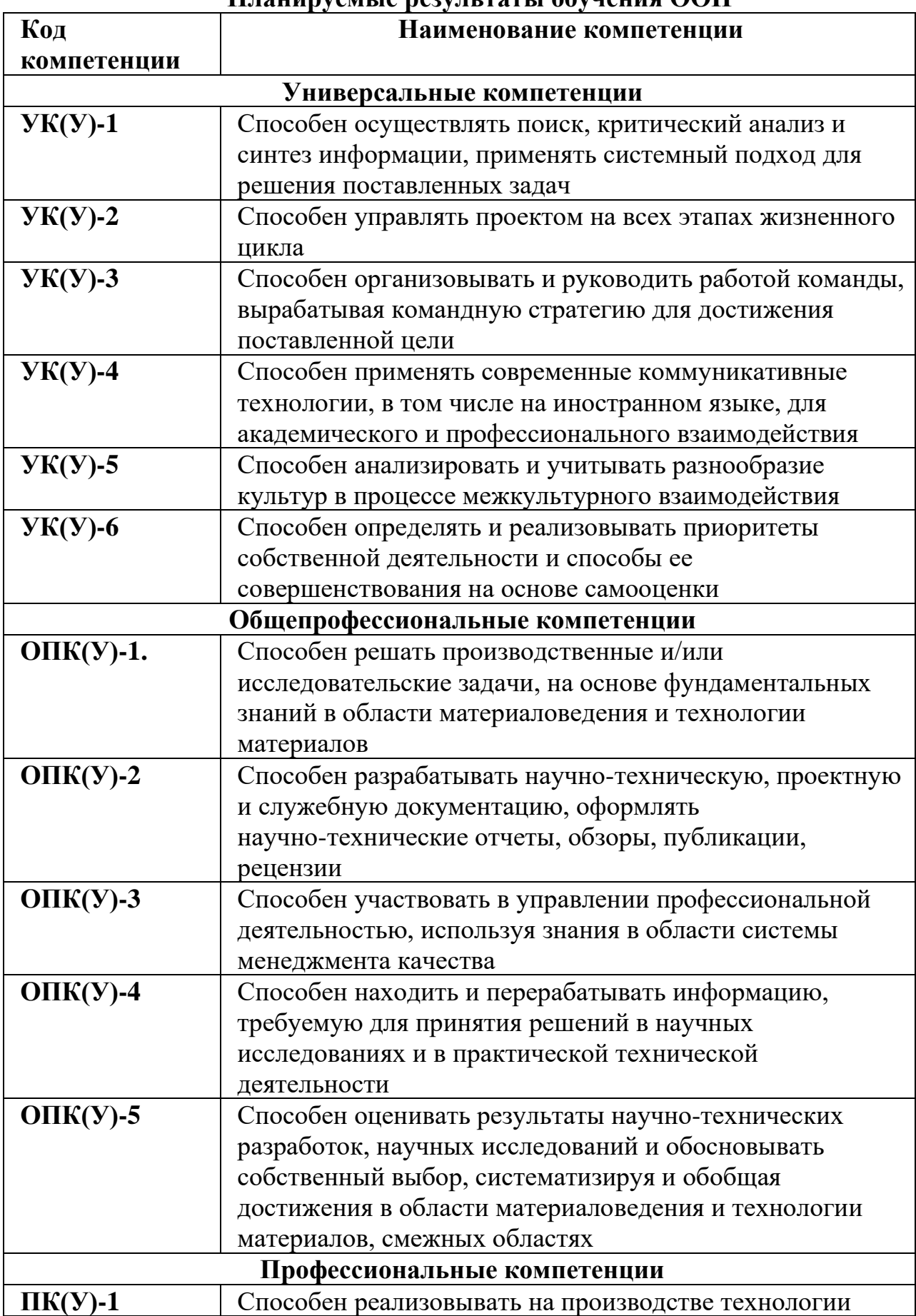

## **Планируемые результаты обучения ООП**

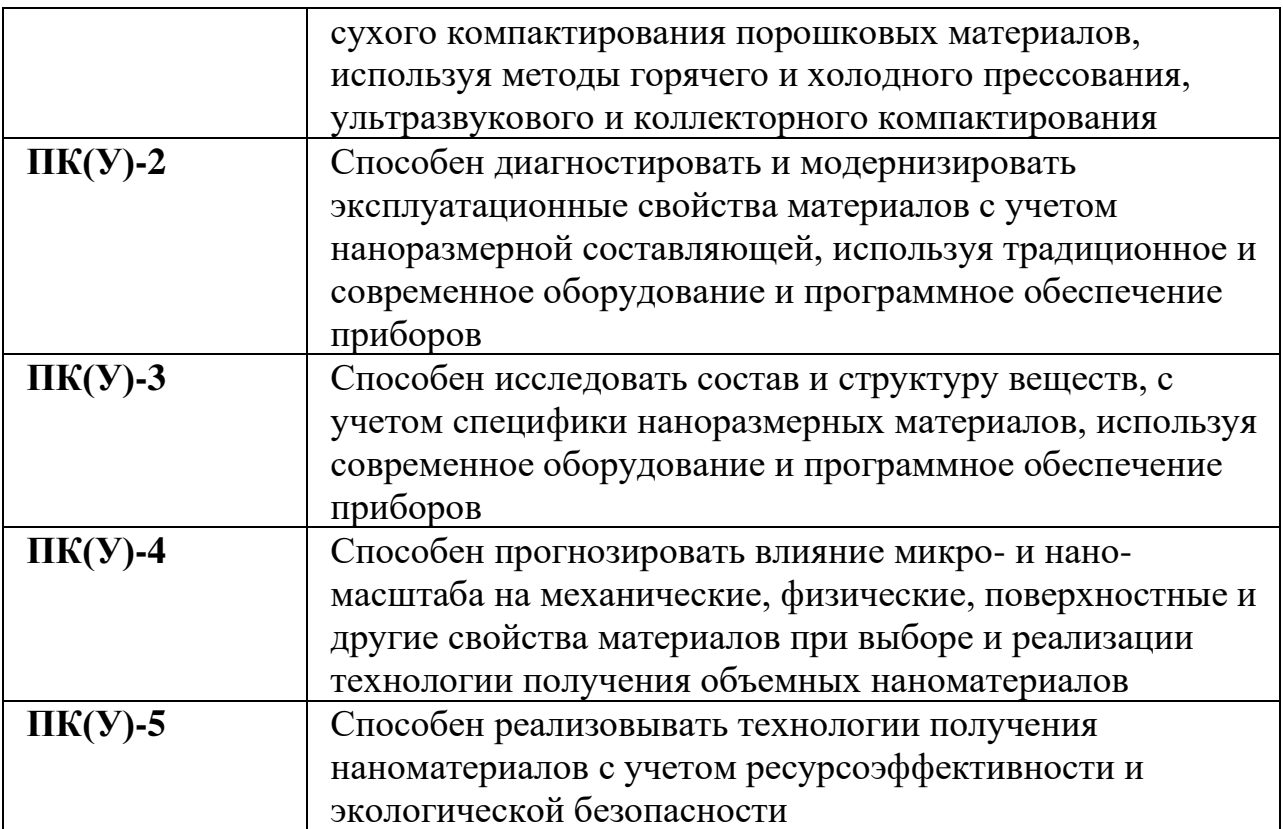

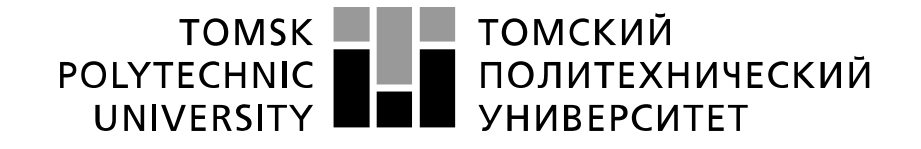

#### Министерство науки и высшего образования Российской Федерации федеральное государственное автономное образовательное учреждение высшего образования «Национальный исследовательский Томский политехнический университет» (ТПУ)

Школа Инженерная школа новых производственных технологий Направление подготовки (специальность) Материаловедение и технологии материалов Отделение школы (НОЦ) Отделение материаловедения

УТВЕРЖДАЮ:

Руководитель ООП

\_\_\_\_\_\_\_ \_\_\_\_\_\_\_\_ О.Л. Хасанов

(Подпись) (Дата)

**ЗАДАНИЕ**

**на выполнение выпускной квалификационной работы**

В форме:

магистерской диссертации

(бакалаврской работы, дипломного проекта/работы, магистерской диссертации)

Студенту: **Группа ФИО**

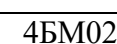

Лю Ханьлэй

Тема работы:

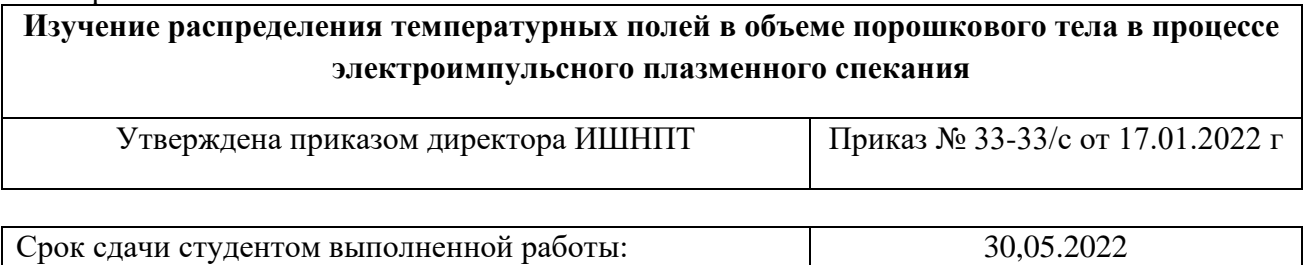

#### **ТЕХНИЧЕСКОЕ ЗАДАНИЕ:**

![](_page_3_Picture_165.jpeg)

![](_page_4_Picture_194.jpeg)

#### **Консультанты по разделам выпускной квалификационной работы** *(с указанием разделов)*

![](_page_4_Picture_195.jpeg)

![](_page_4_Picture_196.jpeg)

![](_page_5_Picture_58.jpeg)

### **Задание выдал руководитель:**

![](_page_5_Picture_59.jpeg)

#### **Задание принял к исполнению студент:**

![](_page_5_Picture_60.jpeg)

## **ЗАДАНИЕ ДЛЯ РАЗДЕЛА «СОЦИАЛЬНАЯ ОТВЕТСТВЕННОСТЬ»**

![](_page_6_Picture_273.jpeg)

![](_page_7_Picture_79.jpeg)

### **ЗАДАНИЕ ДЛЯ РАЗДЕЛА «ФИНАНСОВЫЙ МЕНЕДЖМЕНТ, РЕСУРСОЭФФЕКТИВНОСТЬ И РЕСУРСОСБЕРЕЖЕНИЕ»**

Студенту:

**Группа ФИО**

4БМ02 Лю Ханьлэй

![](_page_8_Picture_281.jpeg)

![](_page_8_Picture_282.jpeg)

![](_page_8_Picture_283.jpeg)

#### **Перечень вопросов, подлежащих исследованию, проектированию и разработке:**

![](_page_8_Picture_284.jpeg)

- 2. Матрица SWOT
- 3. График проведения и бюджет НТИ
- 4. Расчёт денежного потока
- 5. Оценка ресурсной, финансовой и экономической эффективности НТИ

#### **Дата выдачи задания для раздела по линейному графику**

#### **Задание выдал консультант:**

![](_page_8_Picture_285.jpeg)

#### **Задание принял к исполнению студент:**

![](_page_8_Picture_286.jpeg)

#### **РЕФЕРАТ**

Выпускная квалификационная работа содержит 101 страниц, 22 рисунков, 29 таблицы, 51 литературный источник, 1 приложение.

Ключевые слова: Конечно-элементная модель, Электроимпульсное плазменное спекание, Температурное поле, Конфигурация пресс-формы, Измерение температуры.

Объектом исследования является технология электроимпульсного плазменного спекания

Целью данной работы является изучение влияния свойств порошка и геометрических параметров прессовой оснастки на характер и равномерность распределения температурных полей в зоне спекания в процессе SPS методами конечно-элементного моделирования.

В настоящей работе представлен аналитический обзор научных публикаций по технологии и моделированию электроимпульсного плазменного спекания. Модель была построена с помощью программного обеспечения для конечных элементов на основе реального размера и формы спеченной зоны. Верификация модели проведена по значениям температуры на доступных для контроля областях оснастки, а полученные поля распределения температуры позволят ограничить диапазон экспериментального поиска оптимальных режимов SPS.

Для достижения постановленной цели были определены следующие задачи:

1. Моделирование зоны спекания в соответствии с реальними параметрами.

2. Эксперименты SPS проводятся с использованием проводящих образцов (медь) и изолированных образцов (YSZ) и сравниваются с результатами моделирования для верификации проверки правильности модели.

3. Анализ распределения температур во время стационарного спекания материала, сравнивается измеренная и спеченная температуры.

10

4. Анализ влияния различных конфигураций пресс-форм на распределение температуры образцов.

В работе использовано следующее оборудование: установка электроимпульсного плазменного спекания SPS – 515S (Syntex Inc., Япония). Программный пакет COMSOL Multiphysics 6.0, Microsoft Office и Origin.

Выпускная квалификационная работа выполнена на оборудования ЦКП НОИЦ «Наноматериалы и нанотехнологии» Национально исследовательского Томского политехнического университета, который поддержан проектом МОН № 075-15-2021-588.

## Список условных обозначений и сокращений

- SPS Искровое плазменное спекание
- МКЭ Метод конечных элементов
- ПИД Пропорционально-интегрально-дифференцирующий
- YSZ Стабилизированный оксидом иттрия диоксид циркония

## **Оглавление**

![](_page_12_Picture_174.jpeg)

![](_page_13_Picture_177.jpeg)

![](_page_14_Picture_124.jpeg)

#### <span id="page-15-0"></span>Введение

Электроимпульсное плазменное спекание (SPS) используют в производстве широкого спектра изделий из различных материалов. Одним из главных преимуществ SPS перед традиционными технологиями спекания является высокая скорость процесса, обусловленная нагревом пресс-формы с порошком за счет пропускания через нее импульсного тока. Однако полностью достоверного описания всех физических процессов, происходящих при SPS, до сих пор не существует, а исследования проводятся по критериям достижения характеристик спечённого материала. Одним требуемых **H3** основных параметров воздействия при SPS является температура, существенные перепады и неравномерное распределение полей которой по объёму консолидируемого образца могут привести к неравномерному распределению свойств и подлежат минимизации путём подбора оптимального сочетания параметров спекания. Практическая реализация таких оптимизационных исследований ограничена техническими трудностями в измерении температуры в различных областях консолидируемого образца, находящегося в закрытой жёсткой пресс-форме. Вариантом решения указанной проблемы является конечно-элементное моделирование процесса SPS. Метод конечных элементов (МКЭ) - это численная техника для решения приближенных решений краевых задач дифференциальных уравнений. Дискретизируя непрерывный геометрический механизм на конечное число единиц для расчета, модели конечных элементов являются не только вычислительно точными, но и адаптируемыми к различным сложным формам и поэтому широко используются для решения практических инженерных задач. Верификация модели может быть проведена по значениям температуры на доступных для контроля областях оснастки, а полученные поля распределения температуры позволят ограничить диапазон экспериментального поиска оптимальных режимов SPS.

## <span id="page-16-0"></span>**1. Современное состояние исследований в областимоделирования процессов электроимпульсного плазменного спекания**

В данном разделе рассматриваются характеристики технологии электроимпульсного плазменного спекания и cовременное состояние исследований в области конечноэлементного моделирования процессов электроимпульсного плазменного спекания.

#### <span id="page-16-1"></span>**1.1. Электроимпульсное плазменное спекание**

Электроимпульсное плазменное спекание, также известное как искровое плазменное спекание (SPS), в настоящее время является наиболее популярным методом ультраскоростного спекания и используется для обработки и синтеза высокоэффективных наноструктурных материалов. На рисунке 1.1 показана схема установки дляэлектроимпульсного плазменного спекания. Сначала порошок загружается в пресс-форму. Затем пресс-форма-размещается в вакуумной камере таким образом, чтобы отверстие для измерения температуры было обращено к пирометру или термопаре. После закрытия вакуумной камеры происходит откачка из нее воздуха до давления вакуума. В процессе спекания ток проходит через зону спекания через верхний и нижний электроды и контролируется системой.

![](_page_16_Figure_4.jpeg)

Рисунок 1.1 – Принципиальная схема установки электроимпульсного

плазменного спекания [1]

SPS применяется для широкого спектра материалов и эффективно улучшает их свойства. В области производства тугоплавких металлов Джонс [2] и др. с помощью SPS изготовили объёмный образец вольфрама за 2-8 минут. Наблюдение ими чистых границ зерен при методами электронной микроскопии позволило предположить, что межчастичная активация,вызванная плазмой,устраняет адсорбированные газы и примеси с поверхности. Они пришли к выводу, что такая физическая активация поверхности очищает поверхность частиц тугоплавкого металла и улучшает их спекание без необходимости использования добавок. SPS показало свое преимущество в области синтеза сплавов с памятью формы, которые трудно-производить традиционными методами спекания. Вельмуруган и др. [3] спекли никель-титановый сплав с памятью формы, используя метод SPS, и уже при температуре спекания 900°C сплав Ni-Ti достигает плотности 98%, тогда как при использовании традиционной технологии для достижения такой плотности требуется температура 1100°C. Авторы объясняют достижение такой высокой плотности тем, что SPS усиливает пластическую подвижность поверхности тонких наночастиц Ni и Ti. Технология SPS также привлекает внимание ученых в области производства электродов для литий-ионных батарей. Синтез электродного материала был проведен Ботто и др. [4] с использованием процесса SPS. По сравнению с традиционными методами термообработки, время синтеза значительно сократилось (с 10 часов до 9 минут). Благодаря высокой плотности энергии, ферроэлектрические материалы широко используются в качестве диэлектриков для хранения энергии, например, в суперконденсаторах. Для достижения высоких относительных плотностей и меньших размеров зерен исследователи рассматривают SPS как отличный подход. Мескита и др. [5] синтезировали—высокоплотную наноструктурированную (62  $\pm$  5 нм) керамику  $Pb_{0.90}Ba_{0.10}Zr_{0.40}Ti_{0.60}O_3$  с помощью SPS при 950 °C под давлением 79,5 МПа в течение 10 мин. Их результаты показали, что диффузный фазовый переход и существование

18

массивных неферроэлектрических границ зерен, вызванных уменьшением размера зерна, может снизить величину диэлектрической проницаемости материала  $Pb_{0.90}Ba_{0.10}Zr_{0.40}Ti_{0.60}O_3$ . Их результаты показывают, что размер зерна образцов может быть эффективно уменьшен с помощью метода SPS.Уменьшение среднего размера зерна до нанометровых размеров вызвало диффузный фазовый переход и значительное уменьшение величины диэлектрической проницаемости.

По сравнению с традиционными методами спекания, SPS имеет следующие преимущества: Более высокие скорости нагрева. В связи с механизмом нагрева SPS, большинство установок SPS могут обеспечить скорость нагрева до 1000  $\rm ^{O}C/m$ ин. Исследование [6] показывает, что высокая скорость нагрева влияет на диффузию по границам зерен и пористость, что может эффективно подавлять рост зерен на ранней стадии спекания;Более короткое время выдержки: в большинстве случаев достаточно не более 15 минут для получения образца с желаемой плотностью. В исследовании Райченко [7] и др. изотермическое спекание для приготовления сплава Cu-Ni требовало выдержки при температуре 1050°C в течение 4 часов, тогда как для достижения той же плотности в процессе SPS потребовалось всего 45 секунд. Кроме того, относительно короткое время выдержки повышает производительность технологии, а также предотвращает возникновение фазовых изменений.

В настоящее время общепризнанным механизмом нагрева в SPS является тепло Джоуля, выделяемое при прохождении электрического тока через сопротивление. При спекании проводников отношение плотности тока формы и образца зависит от отношения их сопротивлений, что также влияет на их тепловыделение. В случае, когда образец является изолятором, большая часть тока будет проходить через форму, в результате чего почти все тепло будет исходить от пресс-формы.

Другой механизм нагрева в процессе спекания заключается в том, что в промежутках между частицами порошка могут возникать микроскопические искровые разряды и плазма, что также является спорным механизмом в настоящее время. Токита [8] впервые предложил идею плазмы разряда и описал механизм ее образования. Он считает, что во время процесса SPS при соответствующих условиях в зазорах между частицами возникают искровые разряды. В результате немедленно возникнет локализованное высокотемпературное состояние, при котором температура в регионе может достичь нескольких тысяч градусов Цельсия. Токита определяет высокотемпературные состояния как столбы разряда или искровые плазмы и делает вывод, что они могут привести к плавлению и испарению с поверхности частиц порошка. Наконец, вблизи зоны контакта частиц быстро образуется спекательная шейка, ускоряющая уплотнение спекаемого материала. На основе анализа Токита разделил процесс спекания на пять стадий:

(1) начальная стадия искрового разряда;

(2) генерация искровой плазмы;

(3) плавление и испарение на поверхности частиц;

(4) распыление расплавленных / испаренных частиц и возникновение давления искрового удара;

(5) формирование и рост спеченной шейки, вызванный искровой плазмой.

Плазма во время спекания нанокристаллической керамики была также проанализирована Мардер и др. [9], которые пришли к выводу, что локализованные высокие температуры, которые она вызывает, способствуют плавлению мелких частиц и уплотнению материала. Интересно то, что Халберт и др. [10] экспериментально продемонстрировали отсутствие искрового разряда и плазмы в процессе SPS. Они использовали ряд различных методов, включая атомно-эмиссионную спектроскопию, прямое визуальное наблюдение и сверхбыстрые измерения напряжения при различных условиях SPS, чтобы исследовать существование искровой плазмы и возникновение разряда в процессе спекания. Они пришли к выводу, что в процессе SPS нет плазмы, искрения, ни на начальной, ни на конечной стадиях спекания. Кроме того,

Тшаска и др. [11] при изучении механизма теплопередачи между частицами TiAl в процессе искрового плазменного спекания не было обнаружено ни плазмы, ни локального перегрева. Поэтому точная природа механизма SPS все еще остается предметом дискуссии.

#### <span id="page-20-0"></span>1.2. Моделирование процесса SPS

**SPS** собой является сложным процессом, который представляет совокупность многочисленных физических эффектов, таких как напряжение, тепловые и электрические поля, и порошок обычно спекается за очень короткий период времени, что затрудняет точное экспериментальное измерение электрического, теплового и механического микроскопического поведения спеченного материала в процессе SPS. Моделирование с использованием метода конечных элементов (МКЭ) в настоящее время является эффективным средством решения практических инженерных задач. Моделирование также широко применяется для изучения физических эффектов процесса SPS, стабилизированное переходные распределения включая температурных, электрических и напряженных полей. В общем, параметры, которые необходимо ввести для построения модели, включают геометрию формы (включая изоляционный войлок, графитовую бумагу, электроды), свойства материала (удельное сопротивление, удельная теплота, теплопроводность, плотность и поверхностная излучательная способность) с температурой и спеченная кривая.

Ван и [12] разработали связанную теплоэлектромеханическую  $ID.$ конечно-элементную модель для анализа распределения температуры и нагрузки в процессе SPS. Они сосредоточились на влиянии различных свойств материала и параметров управления на распределение температуры и нагрузки в системе, а также проверили точность модели с помощью экспериментов. Что касается теории локального перегрева контакта частиц во время SPS, Коллард и др. [13] проанализировали ее с помощью конечно-элементного моделирования. Они использовали модель для исследования влияющих факторов, таких как

21

межчастичное давление и размер частиц, и проверили их экспериментально. Неоднородности уплотнения, возникающие в результате фрикционных явлений в процессе искрового плазменного спекания порошков, были исследованы с помощью конечно-элементного моделирования Маньер и др. [14] Коэффициент трения порошок/матрица трудно определить классическими средствами, поэтому они разработали метод идентификации, основанный на кривизне смещения, создаваемой трением. На основе результатов моделирования они получили различия между различными видами трения, а также их коэффициенты трения.

Помимо использования для изучения различных физических эффектов процесса SPS, метод конечно-элементного моделирования также применяется для изучения спекания различных материалов. Багери [15] использовал конечно-элементное моделирование для имитации SPS сверхвысокотемпературной керамики TiC и исследовал распределение температуры в радиальном и осевом направлениях. Результаты (Рисунок 1.2) показывают радиальную разницу температур в образце до 80 <sup>o</sup>C, при незначительных градиентах температуры в осевом направлении и максимальная температура всей системы была в области пуансона. Связь между распределением температуры и содержанием кислорода в сверхпроводящих материалах на основе висмута (Bi-2223) в процессе SPS—также была исследована с помощью конечно-элементного моделирования. Результаты автора и др. [16] показывают, что чем выше температура спекания образца, тем больше содержанием кислорода в сверхпроводящей керамики.

Таким образом, основным применением численного моделирования в области SPS является выяснение механизма спекания, оптимизация конструкции пресс-формы и улучшение качества и стабильности спеченного продукта. Моделирование методом конечных элементов в настоящее время является одним из наиболее эффективных и широко используемых методов благодаря своей точности, универсальности и простоте работы. Сочетая

22

численное моделирование и экспериментальную проверку, исследователи могут эффективно получать результаты моделирования, приближенные к реальности и проводить анализ.

![](_page_22_Figure_1.jpeg)

Рисунок 1.2 – Распределение температуры в зависимости от времени внутри образца ТіС.

#### <span id="page-22-0"></span>1.3. Моделирование распределения температуры в процессе SPS

Температура является наиболее важным параметром в процессе искрового плазменного спекания. Однако по причине различных факторов существует проблема неравномерного распределения температуры в образце, что приводит к неравномерному уплотнению образца в процессе спекания [17]. В настоящее исследования распределения температурного время ПОЛЯ  $\overline{B}$ основном проводятся помощью конечно-элементных моделей  $\mathbf{C}$  $\rm{CO}$ связанными мультифизическими полями.

Для изучения распределения температуры в образце и пресс-форме необходимо рассмотреть плотность тока в материале. Гийон [18] и др исследовали распределение тока в процессе спекания образцов и форм с различным сопротивлением, как показано на рисунке 1.3. При использовании проводящего материала образца наилучшие результаты могут быть достигнуты

при использовании диэлектрической матрицы, поскольку ток вынужден проходить через материал, создавая максимально возможную плотность тока (Рисунок 1.3a и b). При использовании проводящей матрицы для непроводящих материалов, как показано на рисунке 1.3c, ток проходит только через матрицу.

![](_page_23_Figure_1.jpeg)

Рисунок 1.3 – Схема протекания тока в случае: (a) проводящий порошок и матрица, (b) проводящий порошок, изолирующая матрица, (c) непроводящий порошок, проводящая матрица.

В связи с различными механизмами нагрева, проводящие образцы имеют температурный максимум в центре, в непроводящих образцах, напротив, температурный максимум приходится на периферию. Интересно, что в некоторых случаях диэлектрические материалы демонстрируют распределение температурных полей характерное проводникам, например, оксид алюминия. Данное явление объясняется Мондалек [19], который обнаружил, что температура образцов глинозема в центре была ниже температуры на периферии при температуре ниже е 700°C, однако характер распределения температурных полей менялся на противоположный при повышении температуры. Авторы считают, что за это явление ответственна зависящая от температуры проводимость образца глинозема и графитовой формы.

![](_page_24_Figure_0.jpeg)

Рисунок 1.4 – Изменение температуры в радиальном направлении образца оксида алюминия в течение времени

Между исследователями существуют разногласия по поводу равномерности распределения температуры между проводящими и непроводящими материалами в процессе спекания. Некоторые исследования показывают, что градиент температуры внутри непроводящего образца более равномерен, чем внутри проводящего образца. Исследователи [20] полагают, что причина этого явления вызвана различиями в электрических свойствах образцов. Как показано на рисунке 1.5(a)(c) , в случае материала с высокой проводимостью, такого как TiN, основная часть тока проходит через образец, в то время как в случае материала с низкой проводимостью, такого как  $ZrO<sub>2</sub>$ , ток вынужден течь через матрицу. В последнем случае Джоулевый нагрев в матрице противодействует потерям тепла из-за излучения с внешних поверхностей стенок матрицы. Однако, поскольку образец мал по сравнению с инструментом и графит обладает хорошей теплопроводностью, тепло быстро передается образцу ZrO2, что приводит к однородному распределению температуры в его объеме. В то же время Ван [21] считает, что в непроводящем образце существует большая концентрация тока в матрице в областях, близких к образцу. Напротив, для проводящего образца концентрация тока находится в областях внутри образца, которые близки к стенке матрицы, следствием этого является то, что градиент температуры внутри непроводящего образца более равномерен, чем внутри проводящего образца. С другой стороны, многие исследования

подтверждают, что проводящие материалы имеют более равномерное распределение температуры, чем непроводящие. Ансельми и др. [22] наблюдали радиальную разницу температур в 10 °С и 5 °С в образцах толщиной 3 мм и диаметром 20 мм из оксида алюминия и меди соответственно. Как показано на рисунке 1.5(b)(d) , Муньос и др. [23] также наблюдали разницу температур в 4°C и 22°C в образцах из меди и глинозема диаметром 19 мм и толщиной 3 мм, соответственно. Эти ученые считают, что на распределение температуры внутри образца в основном влияет его теплопроводность: оксид алюминия имеет более низкую теплопроводность, что приводит к более неравномерному распределению температуры и большему градиенту, в то время как медь имеет более высокую теплопроводность, что приводит к более равномерному распределению температуры.

![](_page_25_Figure_1.jpeg)

Рисунок 1.5 – Моделирование распределения температуры образца: Непроводник(a)(b), Проводники(c)(d).

#### <span id="page-25-0"></span>**1.4. Влияние геометрических параметров пресс-формы**

Распределение температурных полей в объеме образца зависит не только от электропроводности, но и от геометрии пресс-формы. Уменьшение неоднородности распределения температуры образца путем оптимизации геометрических параметров формы в настоящее время является основным

направлением исследований в этой области. В работе Джунтини [24] и др. обнаружили, что в процессе искрового плазменного спекания возникают радиальные градиенты температуры, что приводит к неоднородной микроструктуре в спеченных образцах. Для решения этой проблемы они разработали концентрические кольцевые пуансоны и пуансоны с кольцевым покрытием из нитрида бора. Моделирование и экспериментальные результаты показывают, что такие пуансоны способны перераспределять температуру в зоне спекания, направляя поток тока в предпочтительном направлении, что позволяет избежать локального перегрева. Методом численного моделирования Ченнаи и др. [25] исследовали различные экспериментальные параметры, влияющие на распределение температуры, и предложили метод уменьшения температурных неоднородностей в образце путем изменения положения графитового войлока на пресс-форме. Несколько исследований показали, что матрица является той частью пресс-формы, которая оказывает наибольшее влияние на распределение температуры образца. Исследование Рэтель [26] показало, что при использовании тонкой матрицы больше тепла, которое выделяется в проводящем образце в результате джоулева нагрева, может выходить наружу, и, следовательно, может быть достигнута большая однородность температуры. Напротив, использование тонкой матрицы для непроводящего образца приводит к тому, что ток протекает через матрицу в непосредственной близости от образца, что приводит к большему нагреву образца и, следовательно, к большему температурному градиенту. Поэтому он считает, что при использовании толстой матрицы для спекания градиент температуры для проводящих материалов выше, чем для непроводящих материалов; для проводящих материалов следует использовать тонкие формы, а для спекания непроводящих образцов лучше использовать толстые формы. Ванхерк[27] и др разработали конечно-элементную термоэлектрическую модель и оптимизировали распределение температуры в непроводящем образце, путем изменения толщины пресс-формы. Их исследование показало, что

27

теплопроводность оказывает меньшее влияние на непроводящие образцы; кроме того, существует "оптимальная толщина матрицы", которая уравновешивает соотношение теплоотдачи между пуансоном и матрицей, что приводит к равномерному распределению температуры образца. Аналогичного мнения придерживаются Muñoz и др. [28] относительно влияния геометрических параметров пресс-форм на распределение температуры в образце. После анализа они пришли к выводу, что градиент температуры образца сильно зависит от геометрических характеристик матрицы; изменив геометрию формы, можно оптимизировать распределение температуры образца.

#### <span id="page-27-0"></span>**1.5. Измерение и контроль температуры в процессе SPS**

В процессе SPS возможна скорость нагрева до нескольких сотен градусов Цельсия в минуту. Кроме того, прямое измерение температуры в закрытой жесткой полости затруднено, поэтому температура контролируется только путем фокусировки пирометра на внешней поверхности графитовой пресс-формы, что приводит к значительной разнице между реальной и измеренной температурой. В этом случае важным вопросом является измерение и контроль температуры. Основными требованиями для надежного измерения температуры являются короткое время отклика и низкий гистерезис. Преобладающее измерение температуры осуществляется с помощью термопар, помещенных в отверстия внутри формы, и оптического пирометра, сфокусированного в отверстии. В зависимости от места измерения разделяются на радиальные(как обычно устанавливается в установках производства Sumitomo Coal Mining Ltd. SPS Syntex Ltd.) и осевые(FCT Systeme GmbH) в пределах пресс-формы.

Как правило, приведенные в литературе значения температуры нельзя напрямую использовать для другого оборудования SPS, особенно если, например, неизвестны параметры пресс-формы. При определении температуры спекания важно подробно описать используемый метод измерения, а также место измерения. Обычно обнаруживаются большие различия между измерениями термопарой и пирометром или между температурой, измеренной внутри пресс-формы и на внешней поверхности пресс-формы. Разница между фактической и измеренной температурой образца исследовалась Вуазен [29] и другими исследователями путем использования структурного фазового изменения сплава TiAl при определенной температуре в качестве индикатора температуры образца. Результаты показывают, что разница между измеренной и реальной температурой составляет от 46°C до 94°C для различных устройств. Шен и др [30] скорректировали разницу температур между внутренней частью образца и поверхностью формы путем учета поведения плавления платинового листа, вложенного в образец. Результаты показывают, что разница между фактической и измеренной температурами внутри образца составляет приблизительно 75°C. Поэтому при проведении исследований SPS нельзя игнорировать разницу между измеренной и фактической температурой.

#### <span id="page-28-0"></span>**1.6 Выводы по разделу и постановка задач исследований**

Целью данной работы является изучение влияния свойств порошка и геометрических параметров прессовой оснастки на характер и равномерность распределения температурных полей в зоне спекания в процессе SPS методами конечно-элементного моделирования.

В ходе выполнения работ для достижения указанной цели необходимо решить следующие задачи.

1. Моделирование зоны спекания в соответствии с реальными параметрами.

2. Провести экспериментов по электроимпульсному плазменному спеканию порошков меди и диоксида циркония, верификация модели.

3. Изучить влияние электро- и теплофизических свойств спекаемого материала на характер и равномерность распределения температурных полей в объеме образца в процессе SPS.

29

4. Изучить влияние геометрических характеристик пресс-формы на распределение температурных полей в образцах из проводящего и диэлектрического материала.

### <span id="page-30-0"></span>**2. Моделирование и эксперимент**

### <span id="page-30-1"></span>**2.1. Моделирование**

Данное исследование было проведено с помощью программного обеспечения COMSOL Multiphysics 6.0 на основе реальных размеров и формы зоны спекания.

### <span id="page-30-2"></span>**2.1.1. Раздел моделирования**

Схема установки зоны спекания и ее 3D модель показаны на рисунке 2.1. Размеры каждого элемента указаны в таблице 2.1.Основная часть зоны спекания выполнена из графита. Графитовый войлок, обернутый вокруг внешней поверхности матрицы выполняет роль термоизоляции для уменьшения градиента температуры и снижения теплопотерь. Измерение температуры проводили с помощью оптического пирометра, сфокусированного в отверстии в стенке матрицы.

![](_page_30_Figure_5.jpeg)

Рисунок 2.1 – (а) фото зоны спекания.(b) 3D модель зоны спекания. 1, 2, 8, 9 графитовые подставки;3 —графитовый войлок; 4, 7 —графитовый пуансон; 5 — образец; 6 — матрица.

| Компонент         | <b>Высота</b> , mm | <b>Радиус</b> , mm |
|-------------------|--------------------|--------------------|
| Подставка         | 20                 | 15,10              |
| Пуансон           | 24                 |                    |
| Образец           | 2(толщина)         | ┑                  |
| Графитовый войлок | -                  | 5(толщина)         |
| Вставки           | 40                 | 40                 |
| Матрица           | 30                 | 20(толщина)        |

Таблица 2.1 – Размеры элементов зоны спекания

#### <span id="page-31-0"></span>2.1.2. Определение уравнений контроля

В данном исследовании в качестве источника тепла рассматривается тепло Джоуля. Модель термоэлектрической связи для тепла Джоуля определяется уравнением распределения тока (2.1) и уравнением распределения температуры  $(2.2).$ 

$$
\Delta J = \nabla(\sigma E) = \nabla(-\nabla U) = 0 \tag{2.1}
$$

Где J - плотность тока, E - электрическое поле, U - электрический потенциал и о - электропроводность материалов соответственно.

$$
\nabla \times (-\lambda \nabla T) + \rho C p \frac{\partial T}{\partial t} = JE \qquad (2.2)
$$

Где J - плотность тока, Е-электрическое поле, U - электрический потенциал и для каждого материала устройства,  $\lambda$  - теплопроводность,  $\rho$  - плотность,  $Cp$  теплотворная способность и Т - абсолютная температура.

Система водяного охлаждения установки работает путем конвективной теплопередачи и управляется уравнением (2.3)

$$
\varphi_c = h_c \cdot (T_i - T_w) \tag{2.3}
$$

Где  $\varphi_c$  - кондукто-конвективный тепловой поток,  $T_i$  - температура на поверхности стенки,  $T_w$ - температура воды,  $h_c$  - коэффициент кондукто-конвективности(880Wm<sup>-2</sup>k<sup>-1</sup>).

Лучистая теплопередача от боковых стенок зоны спекания следует закону Стефана-Больцмана:

$$
-n \cdot q = \varepsilon \sigma (T_{amb}^4 - T^4) \tag{2.4}
$$

32

Где - n · q - Питание на нормальной фазе,  $\sigma$ =5.67·10<sup>-8</sup>W/(m<sup>2</sup>· K<sup>4</sup>) - постоянная Стефана-Больцмана,  $\varepsilon$  - коэффициент черноты реального тела(Графит, графитовый войлок  $\varepsilon$  были приняты 0.76,1), T - абсолютная температура,  $T_{amb}$  температура окружающей среды.

#### <span id="page-32-0"></span>2.1.3. Определение условий моделирования

Для того чтобы решить дифференциальные уравнения, моделируемые SPS, граничные условия приходится устанавливать в соответствии с реальной ситуацией. Начальная температура системы соответствует температуре окружающей среды 300К. Для предотвращения фазовых изменений и окисления металла процесс спекания осуществляется в вакууме, поэтому воздушно-конвективный теплообмен в процессе моделирования не учитывается. Во время высокотемпературного спекания тепловое излучение от графитовой формы и поверхности графитового войлока является основным граничным  $6$ олее способность условием, a высокая излучательная поверхности графитового войлока способствует теплоизоляции. Система водяного охлаждения расположена в верхней и нижней части зоны спекания и находится в контакте с графитовой подложкой для конвективной теплопередачи. Согласно Manière и др. [29] контактное исследованию сопротивление между компонентами уменьшается с увеличением температуры и становится незначительным при температурах выше  $800^{\circ}$ С. Верхняя часть подложки спеченного участка является входом напряжения, а нижняя является выводом заземления. Конкретные граничные условия показаны на рисунке 2.2.

![](_page_33_Figure_0.jpeg)

Рисунок 2.2 – Схема граничных условий

### <span id="page-33-0"></span>**2.1.4. Определение параметров материала**

Параметры материала необходимы в модели для решения дифференциальных уравнений. В данном исследовании параметры материалов получены от поставщиков и из литературы. Параметры для графита и графитового войлока приведены в таблице 2.2.

Таблица 2.2 – Параметры графитовой формы и графитового войлока

| Материал                              | Графит [30]                                                 | Графитовый войлок [31] |
|---------------------------------------|-------------------------------------------------------------|------------------------|
| $\Pi$ лотность, $kg/m^3$              | $1904 - 0.01414$ T                                          | 20                     |
| $T$ еплопроводность, $W/(m \cdot K)$  | 82.85-0.06T+2.58 $\times$ 10 <sup>-5</sup> T <sup>2</sup>   | 0.3                    |
| Теплоёмкость, J/(kg·K)                | $34.27 + 2.72$ T $-9.60 \times 10^{-4}$ T <sup>2</sup>      | -670                   |
| Удельное сопротивление, $(\Omega^*m)$ | $1.34\times10^{-8}$ T+4.42×10 <sup>-12</sup> T <sup>2</sup> | -6                     |

![](_page_34_Figure_0.jpeg)

Рисунок 2.3 – Зависимость термоэлектрических свойств графита от температуры

Зависимость термоэлектрических свойств графита, являющегося материалом пресс-формы, от температуры показана на рисунке 2.3.

Кроме того, в данном исследовании в качестве образца-проводника использовалась медь, а в качестве диэлектрического образца использовали YSZ, параметры модели приведены в таблице 2.3.

![](_page_34_Picture_156.jpeg)

![](_page_34_Picture_157.jpeg)

### <span id="page-34-0"></span>**2.1.5. Модуль ПИД-регулирования**

В данном исследовании температура регулируется путем изменения входного тока с обеих сторон модели. На основе заданной кривой "время-температура" система регулирует входную мощность посредством обратной связи с точками измерения температуры. Для того чтобы лучше

температуры,  $\Pi$ O контролю смоделировать эксперименты  $\mathbf{B}$ данном исследовании для контроля температуры была добавлена ПИД-система. ПИД-регулятор пытается исправить ошибку между измеренной переменной процессаи желаемой уставкой путем вычисления и последующего вывода корректирующего воздействия, которое может соответствующим образом и ошибка быстро отрегулировать процесс, чтобы была минимальной. ПИД-регулятор работает в конфигурации с замкнутым контуром (рисунке 2.4). Переменная e(t) представляет ошибку слежения, т.е. разницу между желаемой температурой, T(t), и фактической температурой, T act(t), контрольной точки. Этот сигнал ошибки e(t) посылается в ПИД-регулятор, и регулятор вычисляет производную и интеграл этого сигнала ошибки. Значение силы ток, I(t), задается уравнением:

$$
I(t) = K_P \cdot e(t) + K_I \cdot \int_0^t e(\tau) d\tau + K_D \frac{de(t)}{dt}
$$
 (2.5)

Где Кр, Кл и Кр - пропорциональный, интегральный и производный коэффициенты усиления, соответственно.

![](_page_35_Figure_3.jpeg)

Рисунок 2.4 – Схема ПИД-регулятора

### <span id="page-36-0"></span>**2.2.Материалы, оборудование и методики эксперимента**

Для проверки результатов моделирования были проведены эксперименты по электроимпульсному плазменному спеканию порошков меди и диоксида циркония. В данном эксперименте использовалась установка SPS-515S (Syntex Lab, Япония), (рисунок 2.5).

![](_page_36_Picture_2.jpeg)

Рисунок 2.5 – Установка для электроимпульсного плазменного спекания SPS-515S

В данном исследовании использовали два метода измерения температуры (рисунке 2.6). Первый метод заключается в использовании инфракрасного пирометра, сфокусированного на отверстии для измерения температуры, с диапазоном измерения температуры 550-1800°C. Второй метод представляет собой термопару, вставленную в отверстие для измерения температуры с диапазоном измерения температуры 0-900°C. Два метода измерения не могут работать в отверстии для измерения температуры одновременно, поэтому метод измерения температуры должен быть выбран в соответствии с температурой спекания.

![](_page_37_Figure_0.jpeg)

Рисунок 2.6 –Методы измерения температуры

Таблица 2.4 – Условия спекания

![](_page_37_Picture_149.jpeg)

Параметры спекания показаны в таблице 2.4. Спеченные образцы очищались от графитовой бумаги с помощью ультразвуковой ванны. Спеченные образцы показаны на рисунке 2.7.

![](_page_37_Figure_5.jpeg)

Рисунок 2.7 – Изображение спеченных образцов

В связи с неправильной формой образца, для измерения плотности использовался метод гидростатического взвешивания. Плотность медного образца составила 8.786g/cm³ (относительная плотность 98%), а плотность образца YSZ –  $6.086$ g/cm<sup>3</sup> (относительная плотность 99.7%).

Изготовленные образцы имеют плотность близкую к теоретическому значению для данных материалов, что позволяет использовать полученные эксперементальные данные для верификации модели.

#### <span id="page-38-0"></span>**4. Финансовый менеджмент, ресурсоэффективность и ресурсосбережение**

В данной работе искровое плазменное спекание было смоделировано с помощью программы конечных элементов для исследования распределения температуры во время спекания проводников и непроводников и факторов, влияющих на него.Основная цель этого раздела - определить коммерческую ценность и перспективы развития продуктов путем анализа бюджета и планирования научных исследований. Это важно для поиска источников финансирования и коммерциализации результатов исследования. Для достижения вышеупомянутой цели необходимо выполнить следующие задачи:

Разработать общую экономическую идею проекта, сформировать концепции проекта;

Организовать работы по научно-исследовательскому проекту;

Определить возможные альтернативные проведения научных исследований;

Оценить коммерческий потенциал и перспективность проведениянаучных исследований с позиции ресурсоэффективности и ресурсосбережения;

Определить ресурсную (ресурсосберегающую), финансовую, бюджетную, социальную и экономическую эффективность исследования.

#### <span id="page-38-1"></span>**4.1. Предпроектный анализ**

#### <span id="page-38-2"></span>**4.1.1. Потенциальные потребители результатов исследования**

Технология искрового плазменного спекания в настоящее время широко используется при разработке новых материалов. В данной работе технология искрового плазменного спекания исследуется с помощью математического моделирования. Потенциальными потребителями научных результатов являются в основном лаборатории или производственные предприятия, использующие устройства искрового плазменного спекания, с тем преимуществом, что затраты на эксперименты могут быть эффективно снижены, а технология спекания усовершенствована.

#### <span id="page-39-0"></span>4.1.2. Анализ конкурентных решений

Анализируя продукцию конкурентов, он помогает менеджерам определить собственные стратегические направления, сильные стороны и характеристики. Данный вид анализа помогает вносить коррективы в научное исследование, чтобы успешнее противостоять своим конкурентам. Как показано в Таблице 4.1, В данной работе использовалось программное обеспечение для моделирования COMSOL Multiphysics, поэтому в качестве конкурента было выбрано другое широко распространенное программное обеспечение для моделирования -Solidworks. Данный анализ производится с применением оценочной карты, приведенной в таблице 4.1. Экспертная оценка производится по техническим характеристикам и экономическим показателям по 5-бальной шкале, где 1 наиболее низкая оценка, а 5 - наиболее высокая. Общий вес всех показателей в сумме должен составлять 1.

| Критерии оценки                                  | Вес крите<br>рия | Баллы |     | Конкурентоспос<br>обность |     |
|--------------------------------------------------|------------------|-------|-----|---------------------------|-----|
|                                                  |                  | Бф    | Бк1 | Кф                        | К1  |
| Технические критерии оценки ресурсоэффективности |                  |       |     |                           |     |
| Удобство в эксплуатации                          | 0.1              |       |     | 0.4                       | 0.4 |
| Потребность в ресурсах памяти                    | 0.1              | 4     |     | 0.4                       | 0.4 |
| Требования к моделированию                       | 0.2              | 3     |     | 0.6                       | 0.6 |
| Точность моделирования                           | 0.2              | 5     | 3   |                           | 0.6 |
| Экономические критерии оценки эффективности      |                  |       |     |                           |     |
| Конкурентоспособность продукта                   | 0.1              |       |     | 0.4                       | 0.3 |
| Уровень проникновения на рынок                   | 0.2              |       | 3   |                           | 0.6 |
| Цена                                             | 0.1              | 3     | 3   | 0.3                       | 0.3 |
| Итого                                            |                  | 28    | 23  | 4.1                       | 3.2 |

Таблица 4.1 – оценочная карта сравнения конкурентных технических решений

Таким образом, можно сделать вывод, что по ряду показателей использование конечно-элементного программного обеспечения лучше по сравнению с Программное обеспечение COMSOL **Multiphysics** конкурентами. может объединять несколько физических полей и давать более точные результаты, что позволит создать высококачественную имитационную модель на рынке моделирования модели.

#### <span id="page-40-0"></span>4.2.SWOT-анализ

Так называемый SWOT-анализ, то есть ситуационный анализ на основе внутренней и внешней конкурентной среды и условий конкуренции, означает, что различные основные внутренние сильные и слабые стороны, а также внешние возможности и угрозы, тесно связанные с объектом исследования, перечисляются путем опроса и оформляются в виде матрицы, а затем анализируются путем сопоставления различных факторов друг с другом с использованием идеи системного анализа, на основе чего делается ряд соответствующих выводов, причем выводы, как правило, являются Выводы обычно носят характер принятия решений.

В таблице 4.2 представлены результаты SWOT-анализа для настоящей магистерской диссертации.

Таблица4.2 - SWOT-анализ

![](_page_40_Picture_41.jpeg)

По полученным данным можно сделать следующие выводы, что возможности, и сильные сторонами метода, способствуют развитию спроса. Проведен комплексный анализ научного исследования. Самым большим

50

недостатком является отсутствие точных параметров материала, что, вероятно, приведет к отклонениям между результатами имитационного моделирования и реальностью. Кроме этого, установка электроимпульсного плазменного спекания имеет небольшое количество потенциальных потребителей из-за дороговизны и сложности метода, но, с развитием технологий, данная слабая сторона регулируется сама собой.

#### <span id="page-41-0"></span>4.3. Оценка готовности проекта к коммерциализации

На какой бы стадии жизненного цикла не находилась научная разработка полезно оценить степень ее готовности к коммерциализации и выяснить уровень собственных знаний для ее проведения (или завершения). Для этого необходимо форму, содержащую заполнить специальную показатели о степени проработанности проекта с позиции коммерциализации и компетенциям разработчика научного проекта. Перечень вопросов приведен в таблице 4.3.

Таблица 4.3 – Бланк оценки степени готовности научного проекта к коммерциализации

| $\mathbf{N_2}$<br>$\Pi/\Pi$ | Наименование                                                                           | Степень<br>проработанности<br>научного проекта | Уровень<br>имеющихся знаний<br>у разработчика |
|-----------------------------|----------------------------------------------------------------------------------------|------------------------------------------------|-----------------------------------------------|
|                             | Определен имеющийся научно-технический                                                 | 3                                              | 4                                             |
|                             | задел                                                                                  |                                                |                                               |
| 2                           | Определены перспективные направления<br>коммерциализации научно-технического<br>задела | 2                                              | 3                                             |
| 3                           | Определены отрасли и технологии (товары,<br>услуги) для предложения на рынке           | 4                                              | 4                                             |
| $\overline{4}$              | Определена товарная форма<br>научно-технического задела для представления<br>на рынок  | 3                                              | 4                                             |

![](_page_42_Picture_197.jpeg)

При проведении анализа по таблице, приведенной выше, по каждому показателю ставится оценка по пятибалльной шкале. При этом система измерения по каждому направлению (степень проработанности научного проекта, уровень имеющихся знаний у разработчика) отличается. Так, при оценке степени проработанности научного проекта 1 балл означает не проработанность проекта, 2 балла – слабую проработанность, 3 балла – выполнено, но в качестве не уверен, 4 балла – выполнено качественно, 5 баллов – имеется положительное заключение независимого эксперта. Для оценки уровня имеющихся знаний у разработчика система баллов принимает следующий вид: 1

означает не знаком или мало знаю,  $2 -$  в объеме теоретических знаний,  $3 -$ знаю теорию и практические примеры применения, 4 – знаю теорию и самостоятельно выполняю, 5 – знаю теорию, выполняю и могу консультировать. Итоговые значения проработанности научного проекта и знания у разработчика лежат в диапазоне от 40 до 50, что говорит о средней перспективности проекта.

Итоговые значения проработанности научного проекта и знания у разработчика лежат в диапазоне от 40 до 50, что говорит о средней перспективности проекта. Многие аспекты вывода продукта на рынок не были учтены, а также проявляется недостаток знаний. Следовательно, требуется дополнительные затраты на наём или консультации у соответствующих специалистов. Оценка готовности научного проекта к коммерциализации (или уровень имеющихся знаний у разработчика) определяется как сумма всех соответствующих значений.

## <span id="page-43-0"></span>**4.4. Методы коммерциализации результатов научно-технического исследования**

При коммерциализации научно-технических разработок продавец, преследует вполне определенную цель, которая во многом зависит от того, куда в последующем он намерен использовать и вложить полученный коммерческий эффект. Это может быть получение средств для продолжения своих научных исследований и разработок (получение финансирования, оборудования, уникальных материалов, других научно-технических разработок и т.д.), одноразовое получение финансовых ресурсов для каких-либо целей или для накопления, обеспечение постоянного притока финансовых средств, а также их различные сочетания. При этом время продвижения товара на рынок во многом зависит от правильности выбора метода коммерциализации. Выбирая метода коммерциализации объекта исследования необходимо сохранить технологию изготовления и соотношения материалов в тайне.

### <span id="page-44-0"></span>**4.5. Инициация проекта**

В рамках процессов инициации определяются изначальные цели и содержание и фиксируются изначальные финансовые ресурсы. Определяются внутренние и внешние заинтересованные стороны проекта, которые будут взаимодействовать и влиять на общий результат научного проекта.

### <span id="page-44-1"></span>**4.6. Цели и результаты проекта**

Перед определением целей необходимо перечислить заинтересованные стороны проекта. Информация по заинтересованным сторонам представлена в таблице 4.4:

![](_page_44_Picture_124.jpeg)

![](_page_44_Picture_125.jpeg)

Цели и результат проекта представлены в таблице 4.5:

![](_page_44_Picture_126.jpeg)

![](_page_44_Picture_127.jpeg)

### <span id="page-44-2"></span>**4.7. Организационная структура проекта**

Таблица 4.6 – Рабочая группа проекта

![](_page_45_Picture_149.jpeg)

#### <span id="page-45-0"></span>**4.8. Планирование управления научно-техническим проектом**

### <span id="page-45-1"></span>**4.8.1. Иерархическая структура работ проекта**

Группа процессов планирования состоит и процессов, осуществляемых для определения общего содержания работ, уточнения целей и разработки последовательности действий, требуемых для достижения данных целей.

План управления научным проектом должен включать в себя следующие элементы:

- иерархическая структура работ проекта;
- контрольные события проекта;
- план проекта;
- бюджет научного исследования.

Иерархическая структура работ (ИСР) – детализация укрупненной структуры работ. В процессе создания ИСР структурируется и определяется содержание всего проекта.

### <span id="page-46-0"></span>**4.8.2. План проекта**

Диаграмма Ганта – это тип столбчатых диаграмм (гистограмм), который используется для иллюстрации календарного плана проекта, на котором работы по теме представляются протяженными во времени отрезками, характеризующимися датами начала и окончания выполнения данных работ.

![](_page_46_Picture_247.jpeg)

<span id="page-46-1"></span>![](_page_46_Picture_248.jpeg)

### **4.9. Бюджет научного исследования**

При планировании бюджета научного исследования должно быть обеспечено полное и достоверное отражение всех видов планируемых расходов, необходимых для его выполнения. В процессе формирования бюджета НИ расчет сметной стоимости выполняется по следующим статьям. 1) сырье, материалы;

- 1) затрат на оборудование;
- 2) электроэнергия;
- 3) Заработная плата;
- 4) отчисления во внебюджетные фонды (страховые отчисления);
- 5) накладные расходы.

### <span id="page-47-0"></span>**4.9.1. Материалы, сырье;**

Расчет стоимости материальных затрат производится по действующим прейскурантам или договорным ценам.

### Таблица 9 – Расчет затрат на материалы

![](_page_47_Picture_118.jpeg)

### <span id="page-47-1"></span>**4.9.2. Расчет амортизации специального оборудования**

Расчет сводится к определению амортизационных отчислений, так как оборудование было приобретено до начала выполнения данной работы и эксплуатировалось раннее, поэтому при расчете затрат на оборудовании учитываем только рабочие дни по данной теме.

Расчет амортизации проводится следующим образом:

Норма амортизации: рассчитывается по формуле 4.1:

$$
H_A = \frac{1}{n} \tag{4.1}
$$

Где *п*- срок полезного использования в количестве лет.

Амортизация оборудования рассчитывается по формуле 4.2:

$$
A = \frac{H_A N}{12} m \tag{4.2}
$$

Где N-итоговая сумма, тыс. руб.; m - время использования, мес.

![](_page_48_Picture_61.jpeg)

![](_page_48_Picture_62.jpeg)

этого, Программное обеспечение для конечно-элементного Кроме моделирования COMSOL Multiphysics, использованное в исследовании, а также другое программное обеспечение для составления карт, является бесплатным или доступно на пробной основе, не требуют дополнительных затрат.

### <span id="page-48-0"></span>4.9.3. Электроэнергия;

Затраты на электроэнергию рассчитываются по формуле 4.3:

$$
\Theta = \Pi \cdot N \cdot n \cdot t_{\text{3aH.}q} \tag{4.3}
$$

Где Ц — стоимость 1 кВт/ ч электроэнергии, руб;

N — мощность оборудования, кВт;

n — количество единиц оборудования одного вида, ед.;

t<sub>зан.ч</sub> — время занятости оборудования, ч.

Вычисленные затраты на электроэнергию представлены в Таблице 4.11

Таблица 4.11- Затраты на электроэнергию

![](_page_49_Picture_245.jpeg)

#### <span id="page-49-0"></span>**4.9.4. Заработная плата**

Величина расходов на заработную плату определяется исходя из трудоемкости выполняемых работ и действующей системы окладов и тарифных ставок.

Расчет полной заработной платы осуществляется следующим образом:

$$
3_{3\Pi} = 3_{0CH} + 3_{30\Pi} \tag{4.4}
$$

Где  $3_{\text{oc}}$ - основная заработная плата;  $3_{\text{non}}$ - дополнительная заработная плата (12-15 % от  $3<sub>o</sub>$ ).

Основная заработная плата (Зосн) исполнителя рассчитывается по формуле4.5:

$$
3_{OCH} = 3_{AH} \cdot T_p \tag{4.5}
$$

Где Зосн- основная заработная плата одного работника;

Т<sup>р</sup> -продолжительность работ, выполняемых работником,раб.д.

Здн- среднедневная заработная плата работника, руб.

Среднедневная заработная плата рассчитывается по формуле 4.6:

$$
3_{\mu\text{H}} = \frac{3_{\text{M}} \cdot \text{M}}{F_{\text{A}}} \tag{4.6}
$$

Где  $F_{\mu}$  – количество рабочих дней в месяце раб. д.;

 $3<sub>w</sub>$  – заработная плата по тарифной ставке, руб.;

М – количество месяцев работы без отпуска в течении года: при отпуске в 24 рабочих дня М=10.4 месяца, 5 – дневная неделя.

Месячный должностной оклад работника:

$$
3_M = 3_{TC} \times (1 + K_{np} + K_{A}) \times K_p \tag{4.7}
$$

Где Зтс – заработная плата по тарифной ставке, руб.;

kпр– премиальный коэффициент, равный 0,3 (т.е. 30% от Зтс);

 $k$ д – коэффициент доплат и надбавок составляет примерно  $0,2 - 0,5$ .

kр – районный коэффициент, равный 1,3 (для Томска).

Расчёт основной заработной платы приведён в таблице 12

![](_page_50_Picture_276.jpeg)

![](_page_50_Picture_277.jpeg)

Расчет дополнительной заработной платы, размер которой составляет 12 – 15% от основной, представлен в таблице 4.13.

Таблица 4.13 – Расчет дополнительной и полной заработной платы

| Исполнители      | Кдоп | Зосн, руб. | Здоп, руб. | $33\pi$ , руб. |
|------------------|------|------------|------------|----------------|
| Руководитель     | 0.15 | 87917      | 13187      | 101104         |
| Инженер          | 0.15 | 78522      | 11778      | 90300          |
| Дипломник        | 0.12 | 57537      | 6904       | 66167          |
| Итого Зосн, руб. |      |            |            | 257571         |

### <span id="page-50-0"></span>**4.9.5. Oтчисления во внебюджетные фонды (страховые отчисления)**

Статья включает в себя отчисления во внебюджетные фонды.

$$
3_{\text{bHe6}} = (3_{\text{oCH}} + 3_{\text{AOH}}) \cdot k_{\text{bHe6}} \tag{4.8}
$$

Где kвнеб – коэффициент отчислений во внебюджетные фонды. Общая ставка взносов составляет в 2022 году – 30%

| Исполнитель  | Заработная плата, руб. | kвнеб, $\%$ | Страховые взносы, руб. |
|--------------|------------------------|-------------|------------------------|
| Руководитель | 101104                 |             | 30331                  |
| Инженер      | 90300                  | 30          | 27090                  |
| Дипломник    | 66167                  |             | 19850                  |
| Итого, руб   |                        |             | 77271                  |

Таблица 4.14 – Отчисления на социальные нужды

#### <span id="page-51-0"></span>**4.9.6. Накладные расходы**

В данном пункте отражаются обязательные отчисления по установленным законодательством Российской Федерации нормам органам государственного социального страхования, пенсионного фонда и медицинского страхования от затрат на оплату труда работников. Величина отчислений во внебюджетные фонды определяется исходя из следующей формулы:

$$
B_{\text{HAKJ}} = (\text{cymm}.\text{c7are}\check{\mathbf{n}}) \cdot \mathbf{K}_{\text{hp}} \tag{4.9}
$$

Где k<sub>нр</sub>-коэффициент, учитывающий накладные расходы. Величину коэффициента накладных расходов можно взять в размере 10%.

Таким образом, величина равняется 25757 рублей.

### <span id="page-51-1"></span>**4.9.7. Формирование бюджета затрат научно-исследовательского проекта.**

Рассчитанная величина затрат научно-исследовательской работы является основой для формирования бюджета затрат проекта, который при формировании договора с заказчиком защищается научной организацией в качестве нижнего предела затрат на разработку научно-технической продукции.

![](_page_52_Picture_243.jpeg)

Таблица 4.15– Смета затрат на разработку проекта

В результате было получено, что бюджет затрат НТИ составит 368287руб.

### <span id="page-52-0"></span>**4.10. План управления коммуникациями проекта**

План управления коммуникациями отражает требования к коммуникациям со стороны участников проекта. Пример плана управления коммуникациями приведен в таблице 4.16.

Таблица 4.16 – Пример плана управления коммуникациями

![](_page_52_Picture_244.jpeg)

### <span id="page-53-0"></span>4.11. Реестр рисков проекта

Идентифицированные риски проекта включают в себя возможные неопределенные события, которые могут возникнуть в проекте и вызвать последствия, которые повлекут за собой нежелательные эффекты. Информацию по данному разделу необходимо свести в таблице 4.17.

![](_page_53_Picture_43.jpeg)

Таблица 4.17 – Реестр рисков

# <span id="page-53-1"></span>4.12. Определение ресурсной, финансовой, бюджетной, социальной и экономической эффективности исследования

Для определения эффективности исследования рассчитан интегральный эффективности научного исследования путем определения показатель интегральных показателей финансовой эффективности  $\mathbf{M}$ ресурсоэффективности.

#### <span id="page-54-0"></span>4.12.1. Интегральный показатель финансовой эффективности

финансовой Интегральный показатель эффективности научного исследования получают в ходе оценки бюджета затрат трех (или более) вариантов исполнения научного исследования. Для этого наибольший интегральный показатель реализации технической задачи принимается за базу расчета (как знаменатель), с которым соотносится финансовые значения по всем вариантам исполнения.

Интегральный финансовый показатель разработки определяется как:

$$
I_{\phi\mu\mu p}^{\nu\alpha} = \frac{\Phi_{pi}}{\Phi_{max}} \tag{4.10}
$$

где  $I_{\text{dbump}}^{\text{ncni}}$  – интегральный финансовый показатель разработки;

 $\Phi_{pi}$  – стоимость *i*-го варианта исполнения;

 $\Phi_{\text{max}}$  – максимальная стоимость исполнения научно-исследовательского проекта (в т.ч. аналоги).

Полученная величина интегрального финансового показателя разработки отражает соответствующее численное увеличение бюджета затрат разработки в разах (значение больше единицы), либо соответствующее численное удешевление стоимости разработки в разах (значение меньше единицы, но больше нуля).

#### <span id="page-54-1"></span>4.12.2. Интегральный показатель ресуроэффективности

Интегральный показатель ресурсоэффективности вариантов исполнения объекта исследования можно определить следующим образом:

$$
I_{pi} = \sum a_i \cdot b_i \tag{4.11}
$$

 $I_{pi}$  – интегральный показатель ресурсоэффективности для i-го где варианта исполнения разработки;

 $a_i$ - весовой коэффициент *i*-го варианта исполнения разработки;

 $b_i^a$ ,  $b_i^b$  – бальная оценка *i*-го варианта исполнения разработки, устанавливается экспертным путем по выбранной шкале оценивания;

64

 $n -$ число параметров сравнения.

Расчет интегрального показателя ресурсоэффективности приведен в форме таблицы 4.18.

# Таблица 4.18 – Сравнительная оценка характеристик вариантов исполнения проекта

![](_page_55_Picture_38.jpeg)

Расчет интегрального показателя для разрабатываемого проекта:

$$
I_T=0.1\cdot 5+0.15\cdot 5+0.15\cdot 3+0.2\cdot 4+0.25\cdot 4+0.15\cdot 5=3.5
$$

 $I_A = 0.1.5 + 0.15.2 + 0.15.3 + 0.2.3 + 0.25.4 + 0.15.2 = 3.15$ 

# <span id="page-55-0"></span>4.12.3. Интегральный показатель эффективности вариантов исполнения разработки

Вычисляется на основании показателя ресурсоэффективности  $\mathbf{M}$ интегрального финансового показателя по формуле:

$$
I_{\text{MCI}.i} = \frac{I_{\text{p}-\text{MCI}.i}}{I_{\phi_{\text{HHP}}}^{\text{MCI}.i}} \tag{4.12}
$$

Интегральный показатель эффективности определяет расчетную сравнительную эффективность проекта:

$$
\Theta_{\rm cp1} = \frac{I_i}{I_1} \tag{4.13}
$$

Далее интегральные показатели эффективности каждого варианта НИР сравнивались с интегральными показателями эффективности других вариантов с целью определения сравнительной эффективности проекта, таблица 4.19. Таблица 4.19 – Сравнительная эффективность разработки

![](_page_56_Picture_111.jpeg)

### <span id="page-57-0"></span>**4.13.Вывод по разделу**

В ходе проделанной работы определенны затраты на научно исследовательскую работу. Рационально спланирована занятость каждого из участников и сроки проведения отдельных работ для организации процесса реализации исследовательской работы. С учетом всех рассмотренных вопросов по разделу, анализе различных факторов и расчетов денежных затрат исследовательского проекта, можно резюмировать, что данная научно исследовательская работа перспективна.

## <span id="page-58-0"></span>**Список опубликованных работ студентом**

Лю Х., Алишин Т.Р. Моделирование распределения температурных полей в процессе электроимпульсного плазменного спекания. Сборник трудов 19-й Международной конференции студентов, аспирантов и молодых ученых «Перспективы развития фундаментальных наук», Томск, 26-29 апреля 2022.